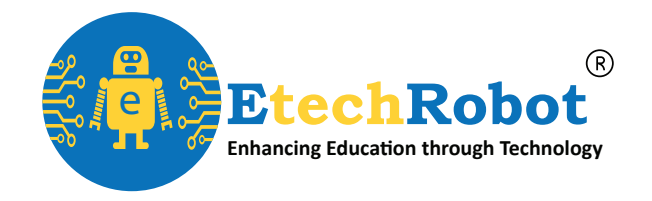

 $\circledR$ 

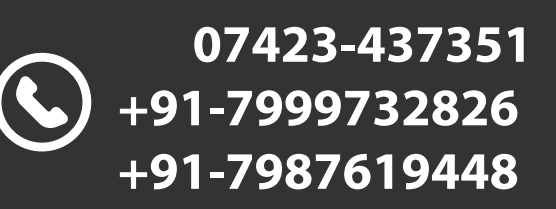

 $\bigotimes$ 

**ETR STAR**

# **ROBOTICS**  3D PRINTING **WORKSHOP**  $\boldsymbol{\alpha}$

 $\circledcirc$ 

www.etechrobot.com

**B.No. 24, Shivaji Marg, Neemuch**

**EtechRobot Technology Private Limited**

# **Workshop Highlights**

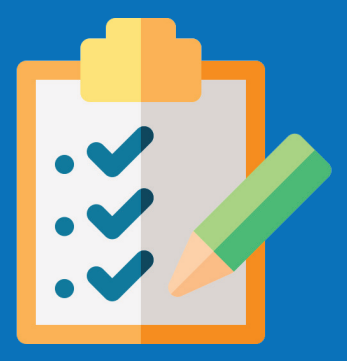

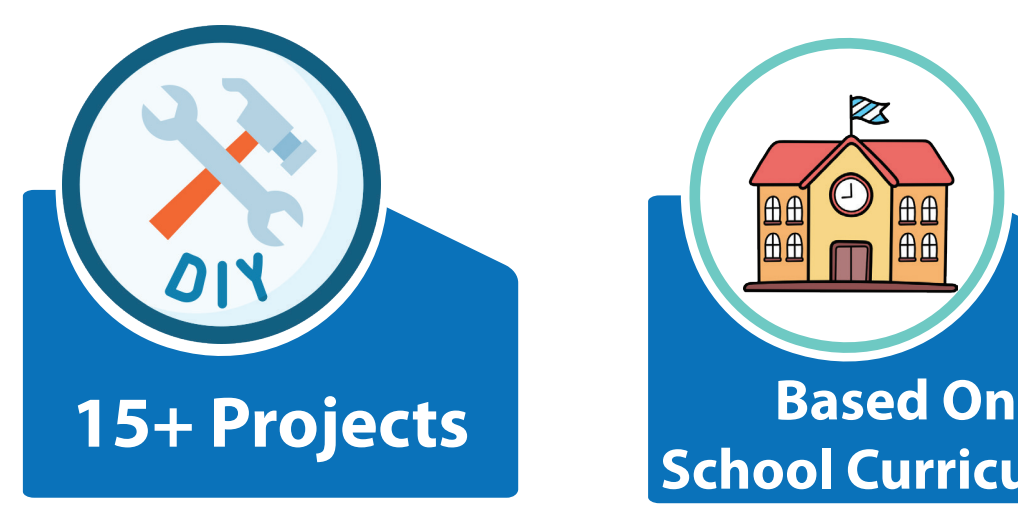

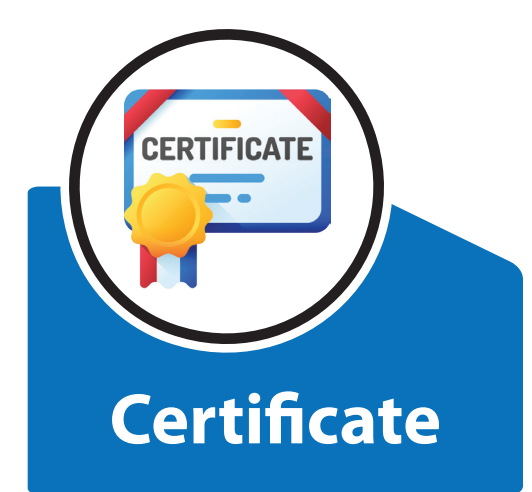

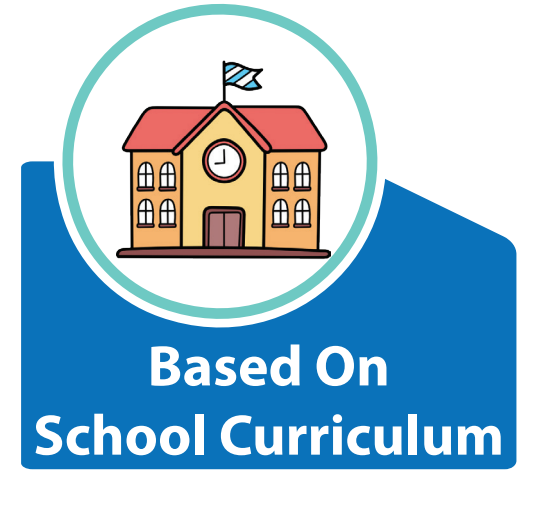

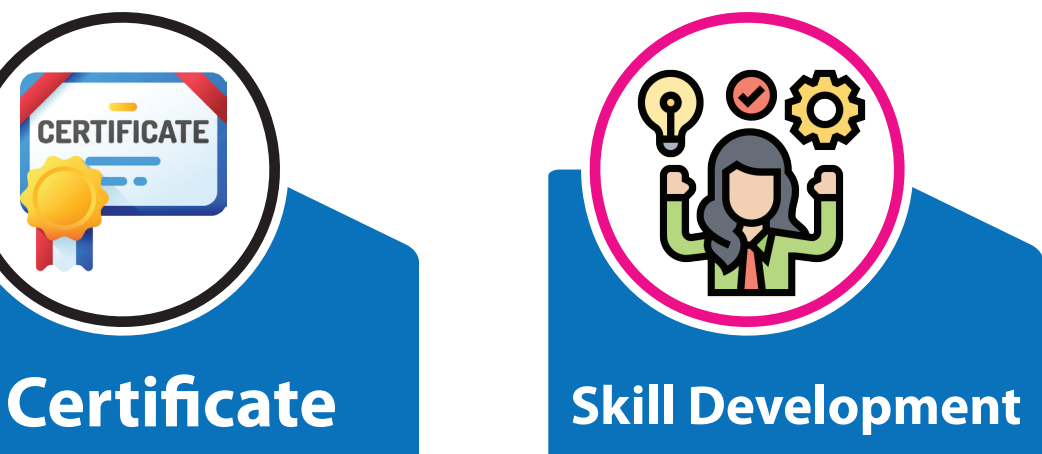

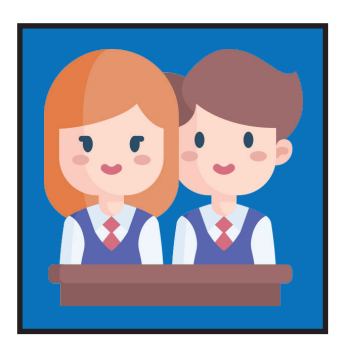

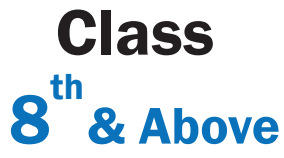

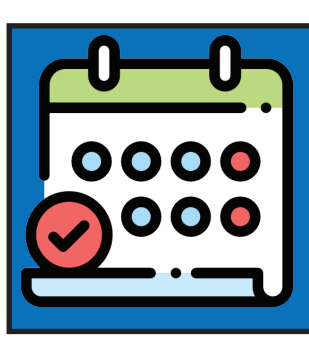

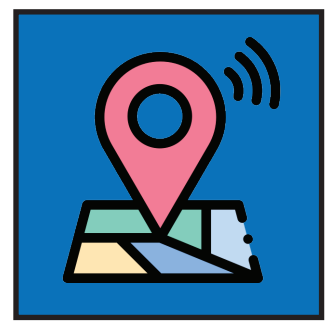

 $8^{\text{th}}$ & Above  $10$  EtechRobot Days Venue Neemuch

Page- 02

#### **DAY - 1 Introduction to Robotics**

■ Introduction to Robotics, Electronic components:-LED, Switches, Resistor, IC, Capacitor, Circuit Board etc. **Different types of Microcontrollers** 

**Introduction to C Language** 

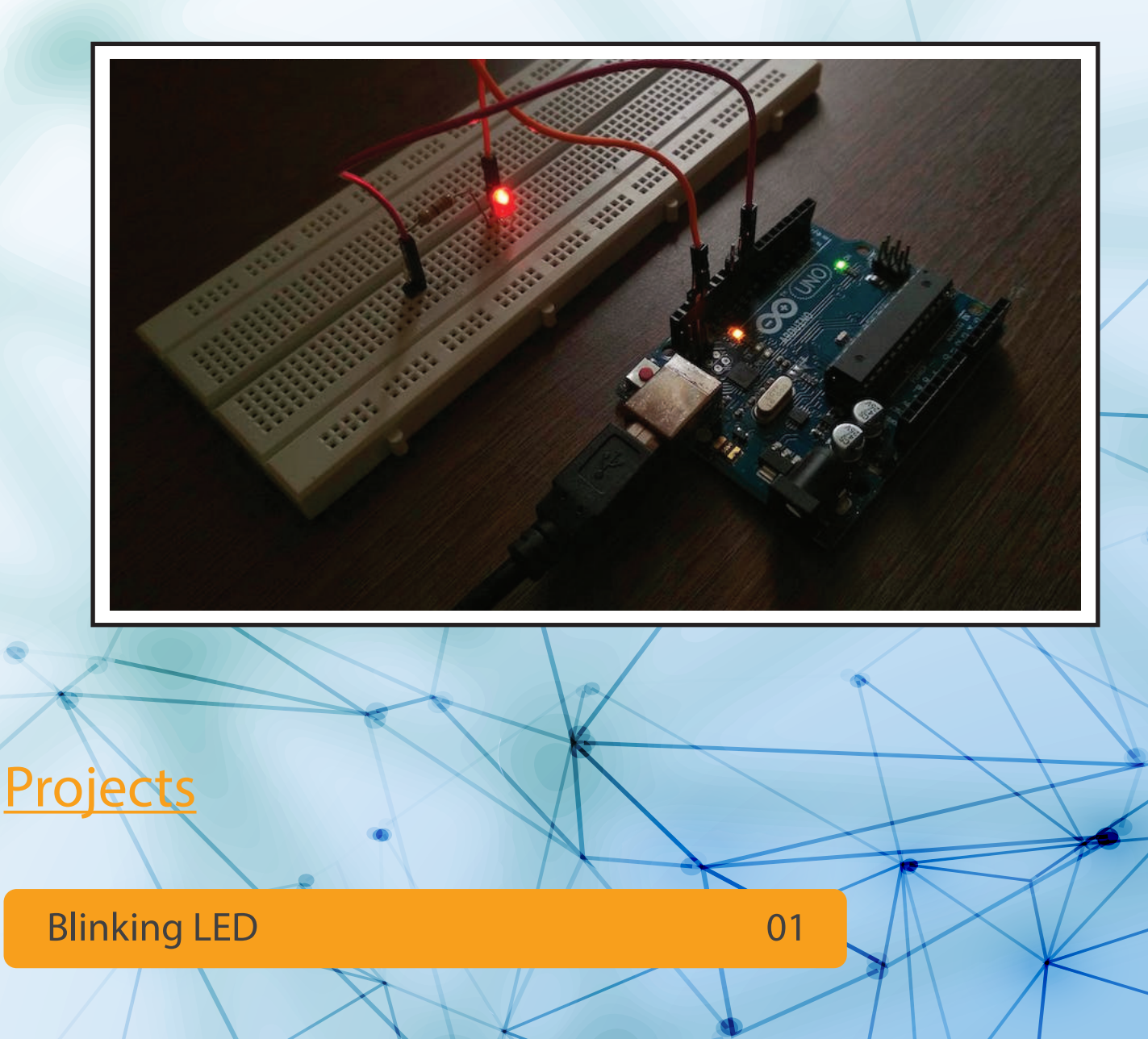

## **DAY - 2 Digital & Analog**

- **III/O Pins in Microcontroller**
- **Introduction to Breadboard, Transistor, Diode & other** components.

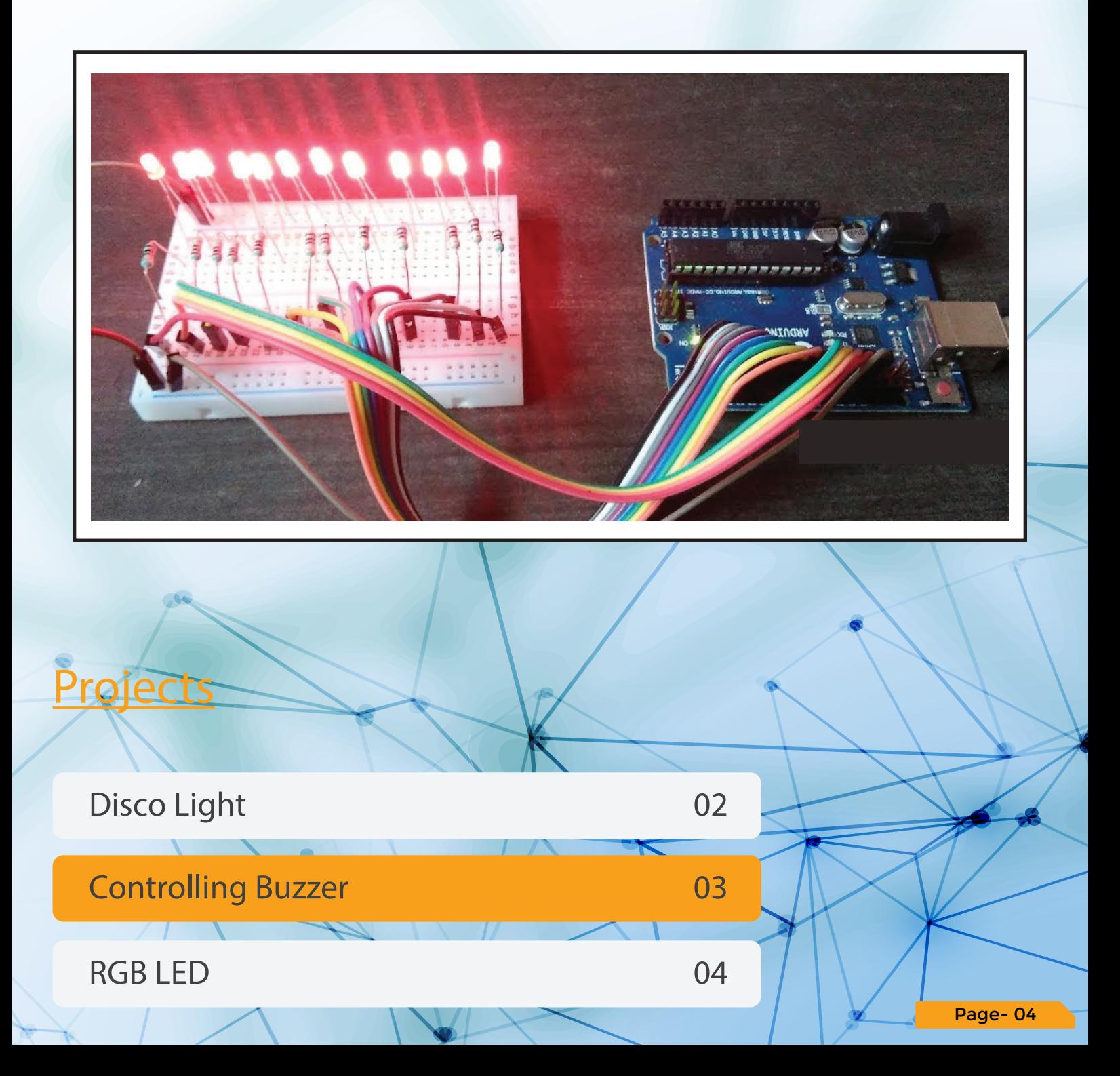

#### **DAY - 3 Sensors**

**Different types of sensors their applications & usage** with Microcontroller

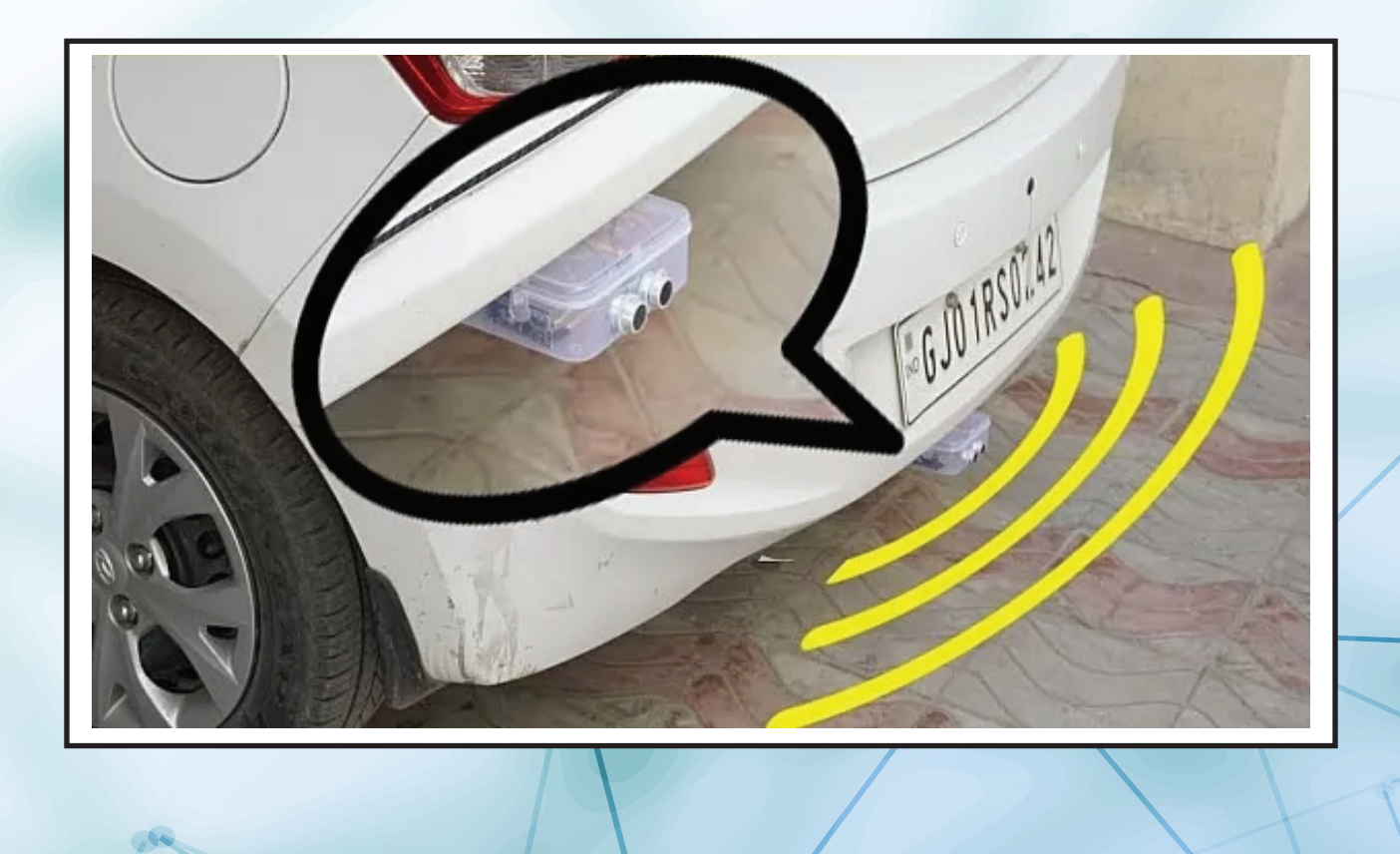

**Projects**

Car Reverse Parking Alert System

LPG Leakage Detector

06

05

Page- 05

#### **DAY - 4 Actuators**

**Different types of Actuators and their applications.** 

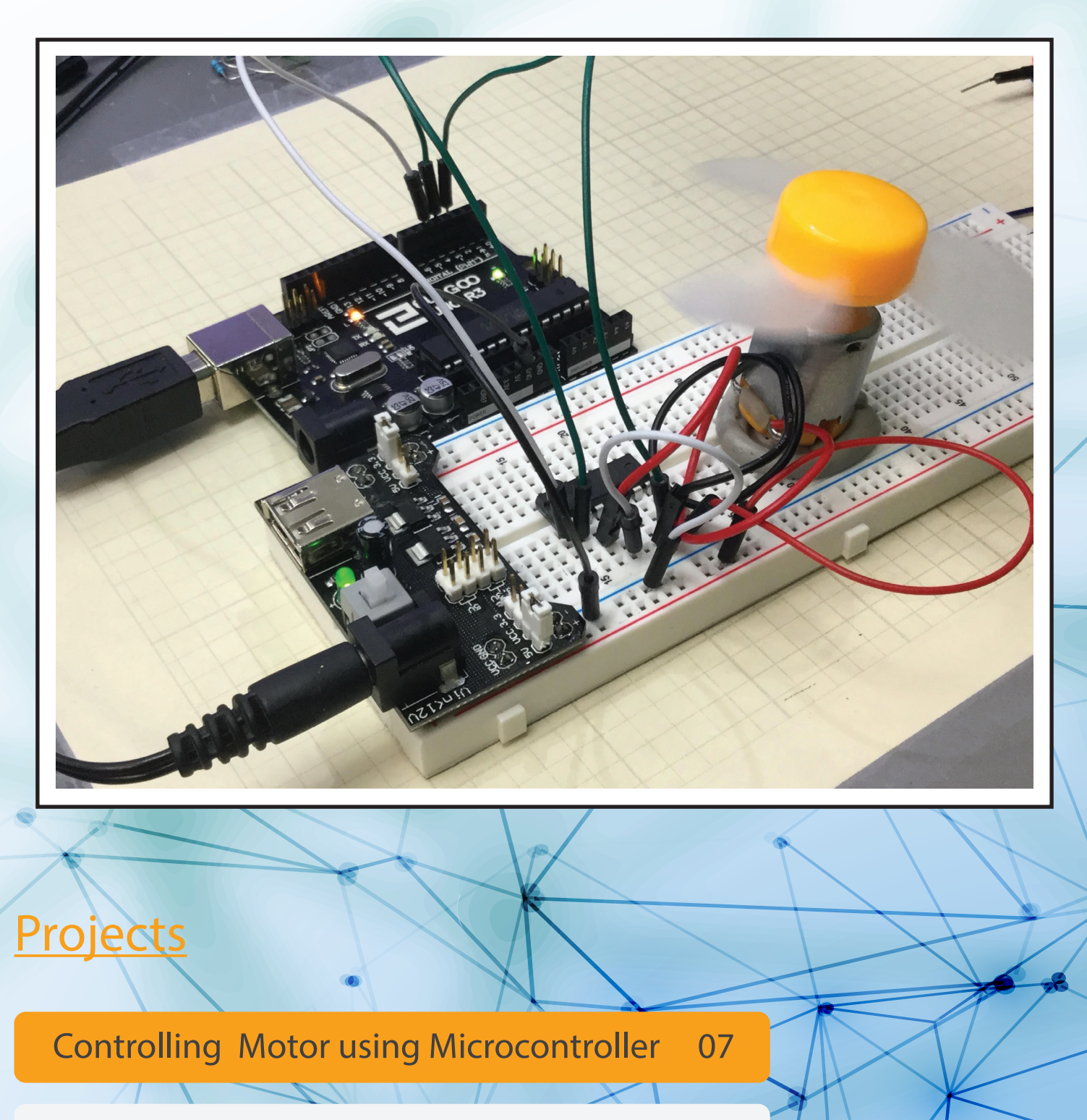

Servo Motor **08** 

#### **DAY - 5 Sensors with Actuators**

Integrating Sensors with Actuators.

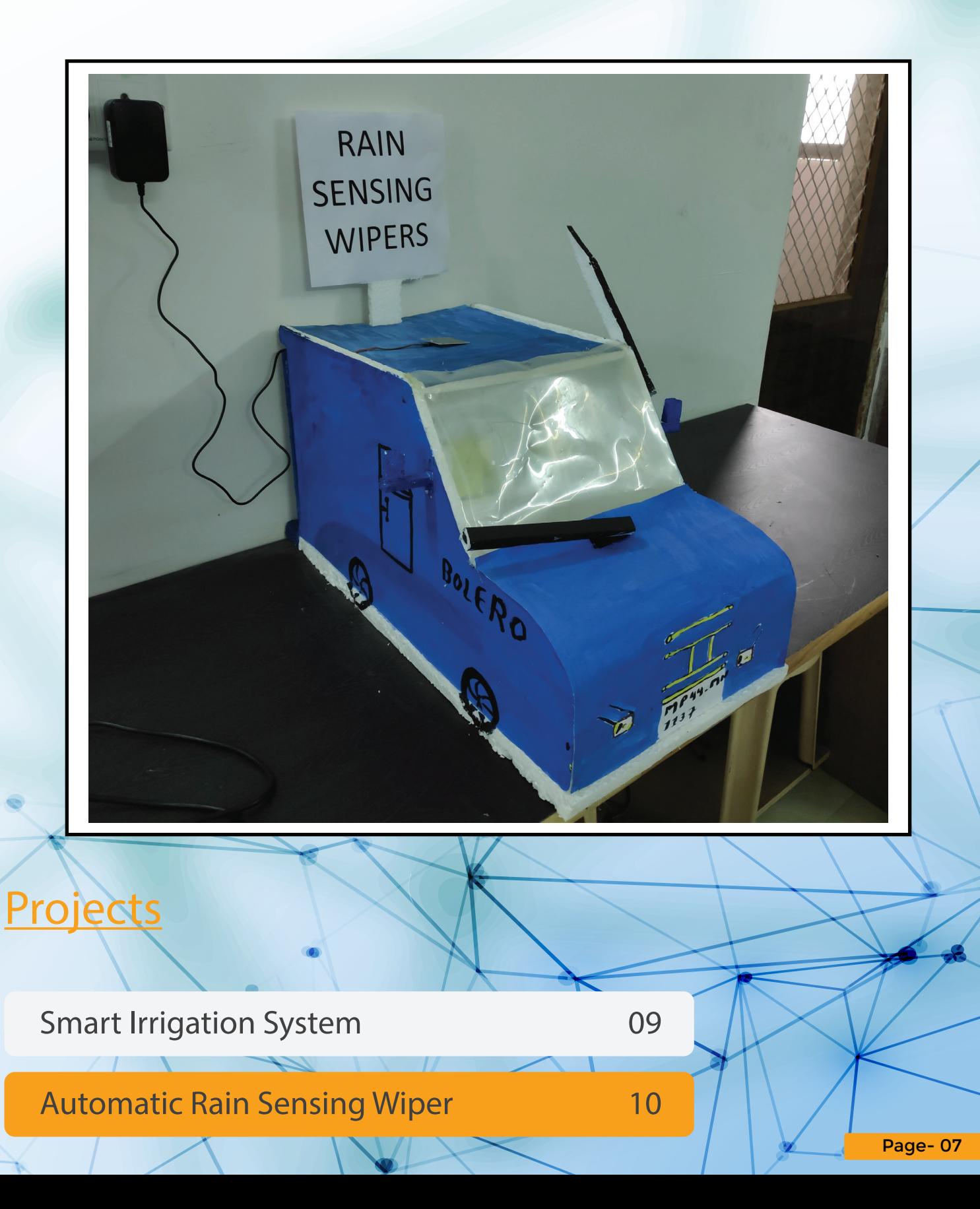

#### **DAY - 6 Automatic Hand Sanitizer**

**Practical applications & implementation of Sensors in** day to day life.

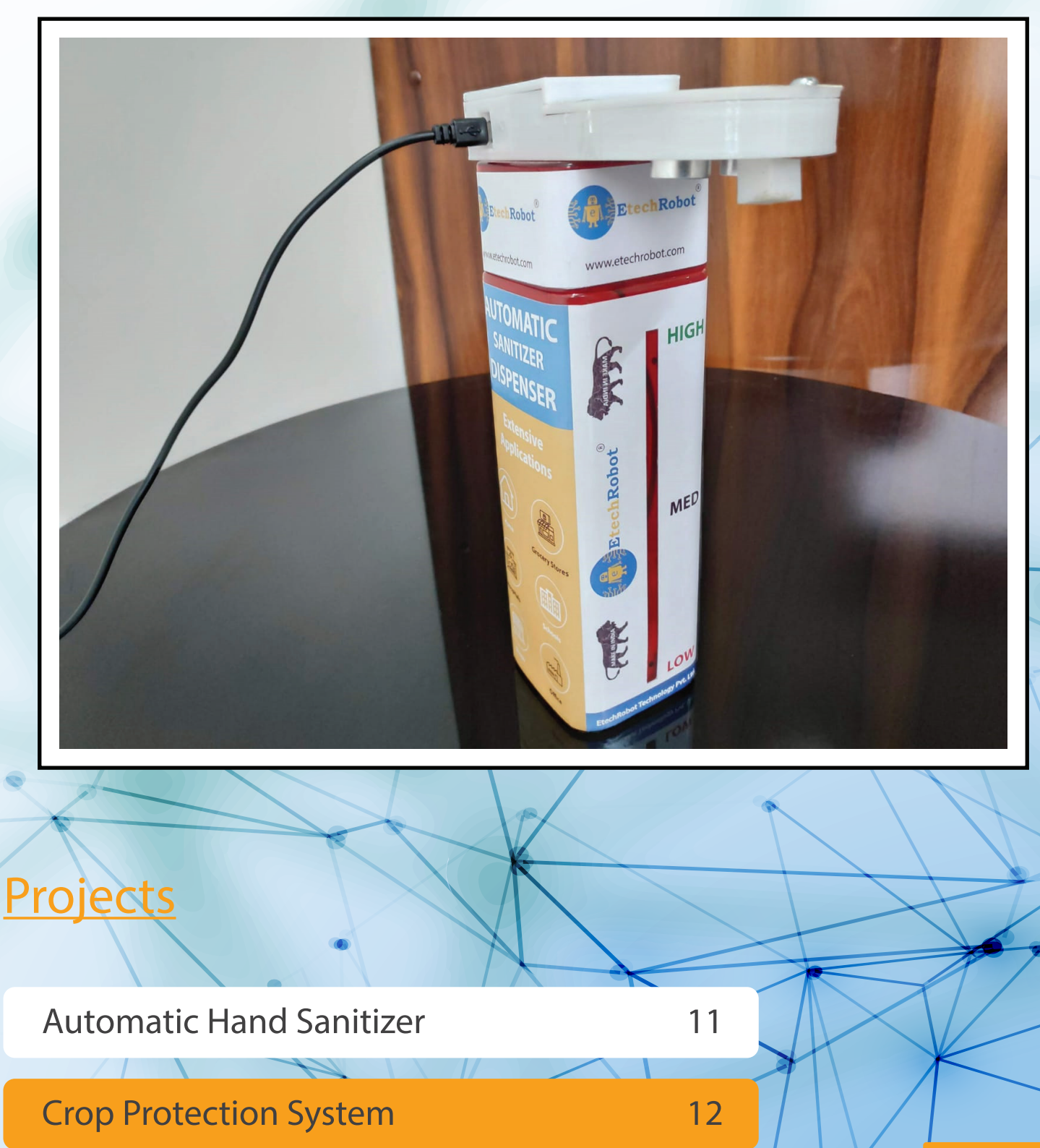

## **DAY - 7 Liquid Crystal Display**

■ Working principle and applications of Liquid Crystal **Display** 

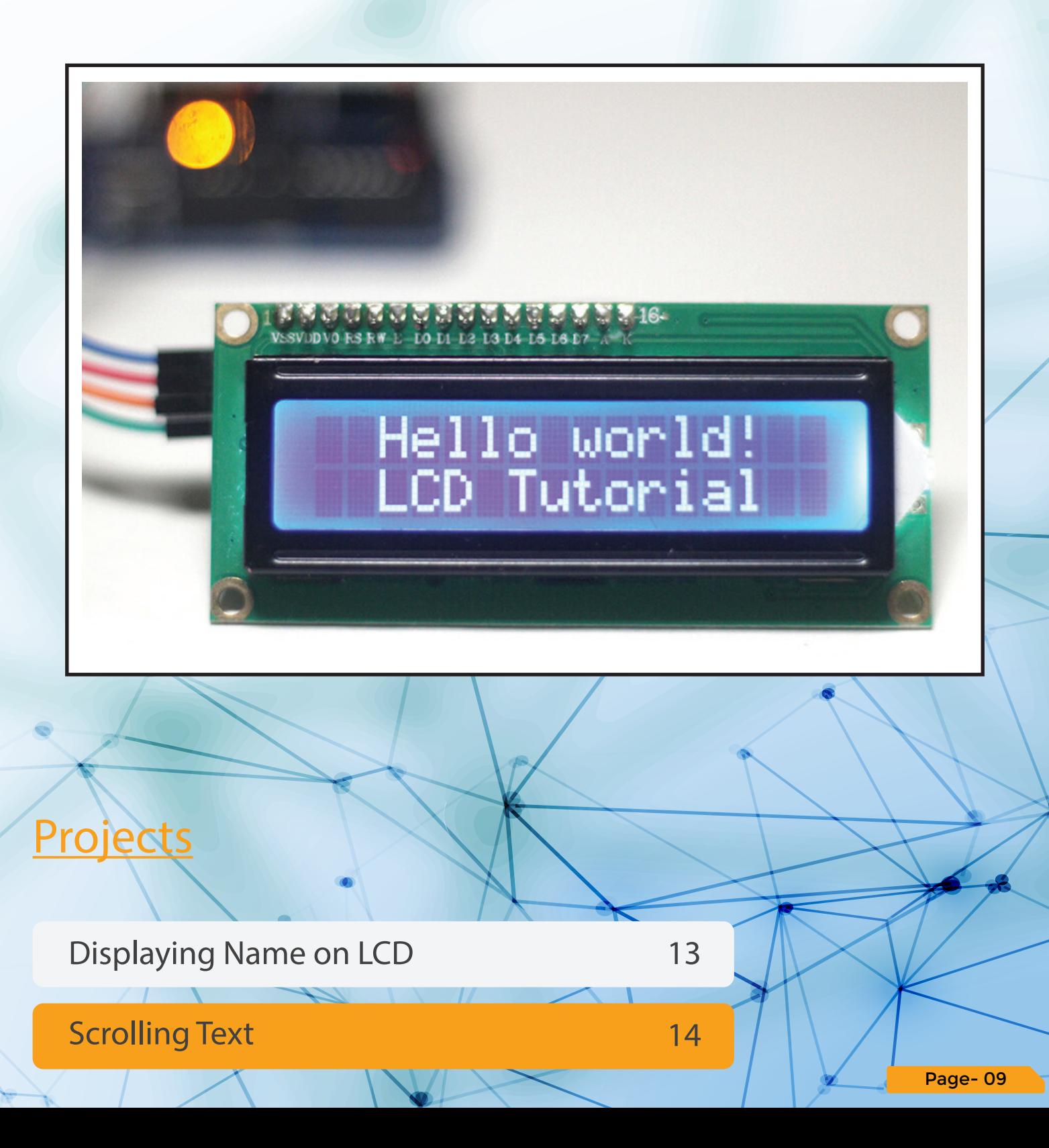

#### **DAY - 8 IoT**

**E Controlling Microcontroller via Bluetooth communication** using an Android app.

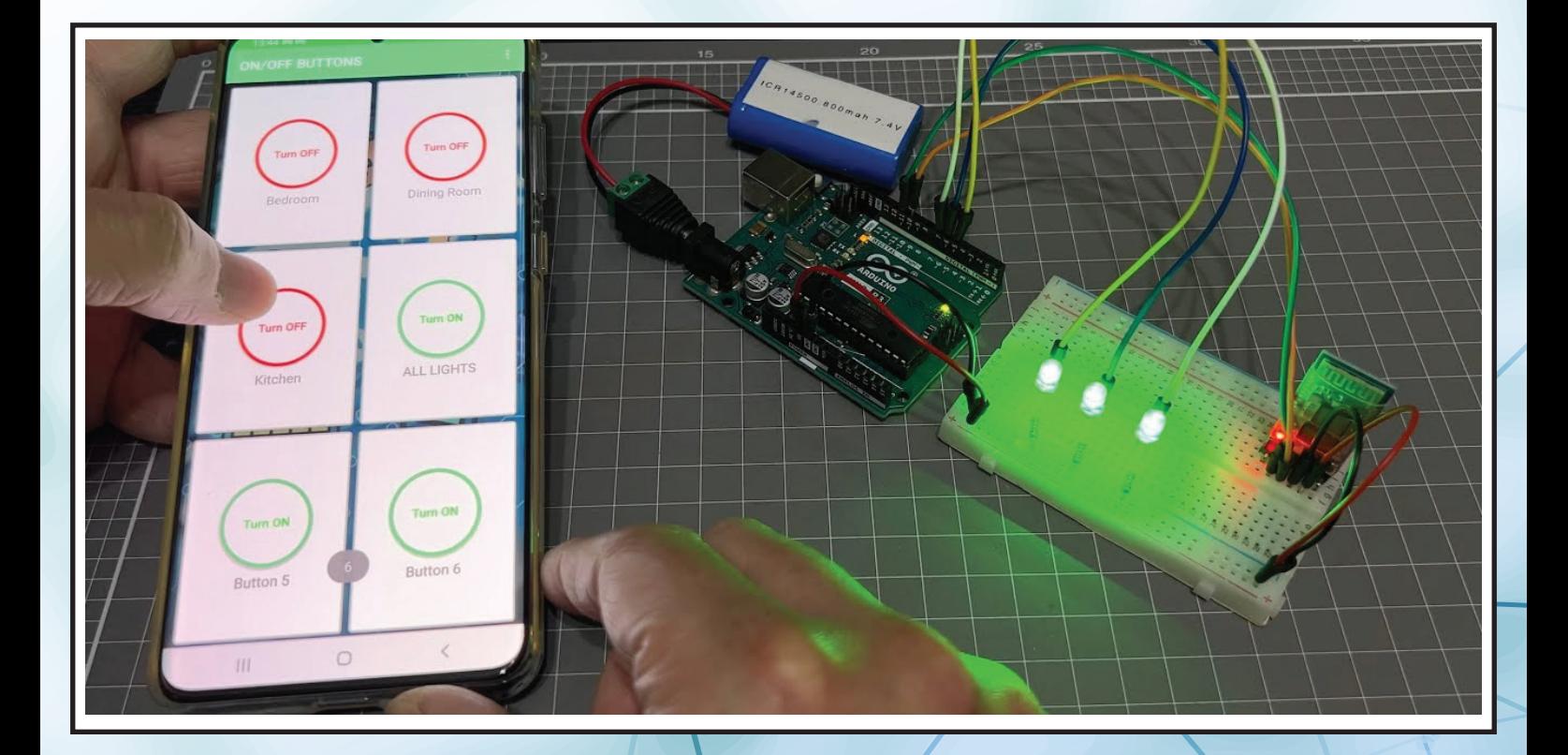

**Projects**

15 Controlling an LED using a Smartphone

Controlling brightness of an LED

16

Page- 10

#### **DAY - 9 3D Printing**

3D Printing Technology

**Application of 3D Printing in various industries.** 

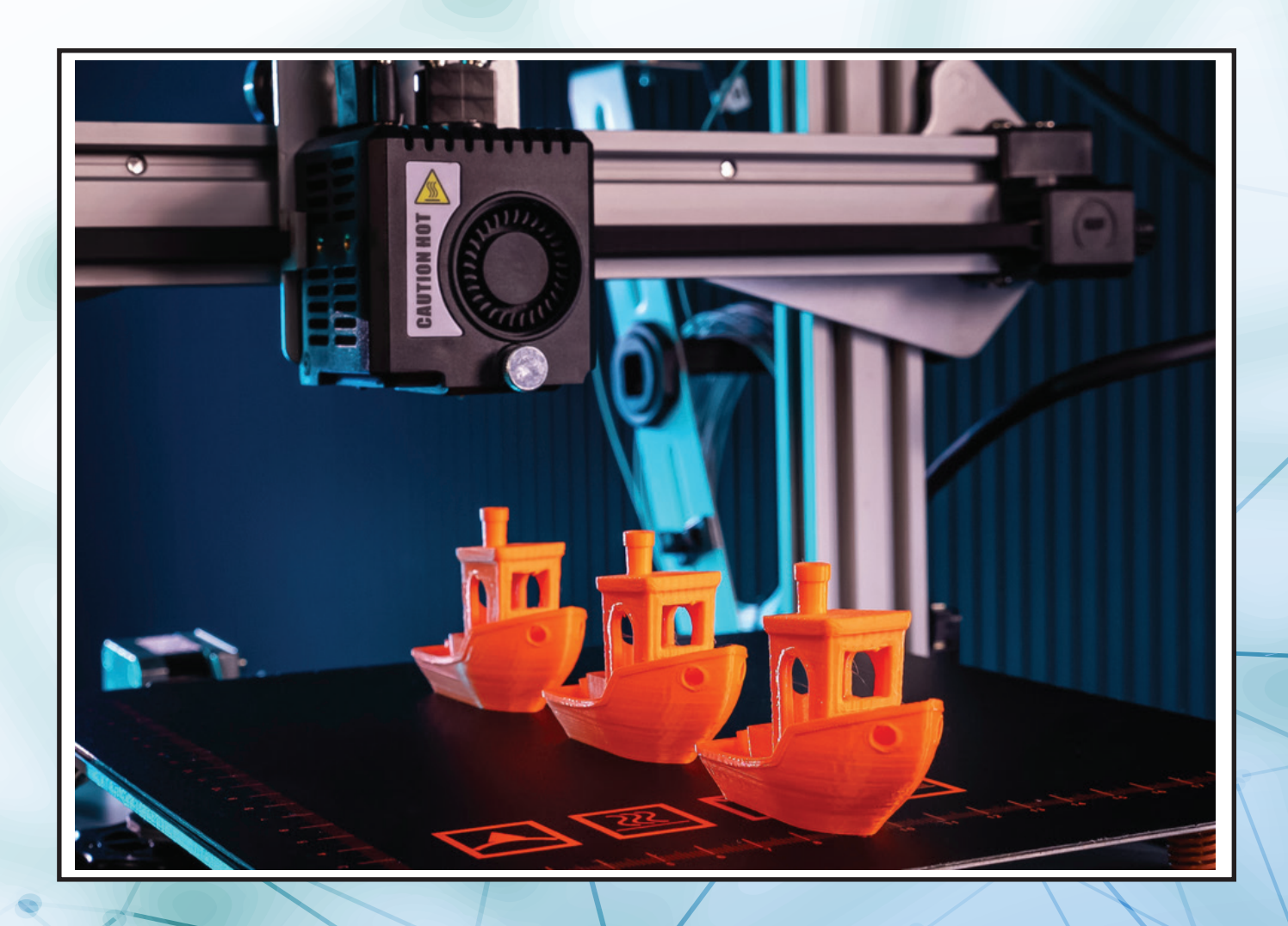

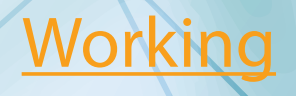

3D Printer Working & Demonstration 17

#### **DAY - 10 3D Modeling**

Introduction to 3D Modeling Software

- Creating 3D Digital designs using CAD.
- Exploring Various 3D Printable File Formats

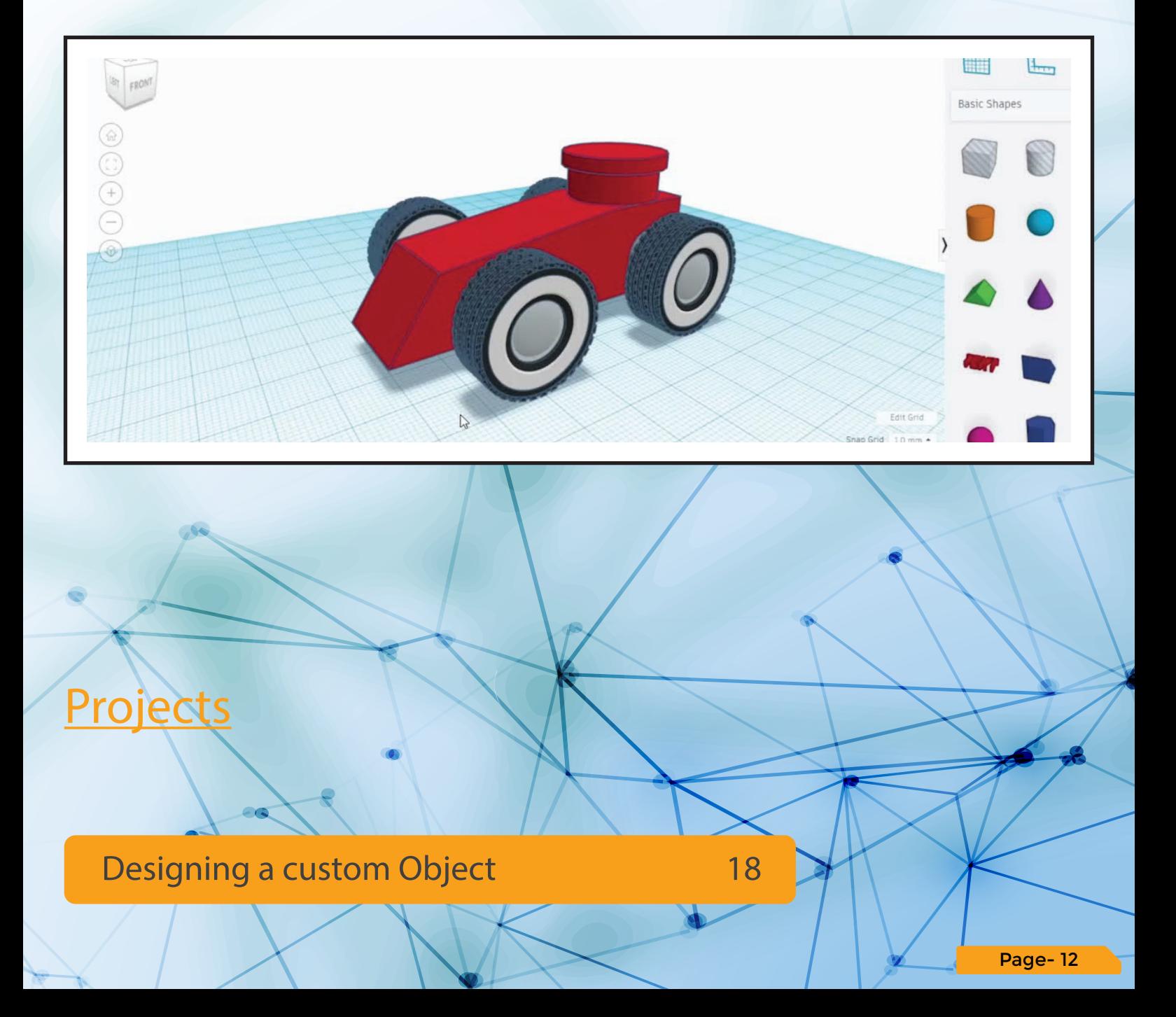